## Teddywaddy Code Club

Activity 1g

## Water skier- Extension A

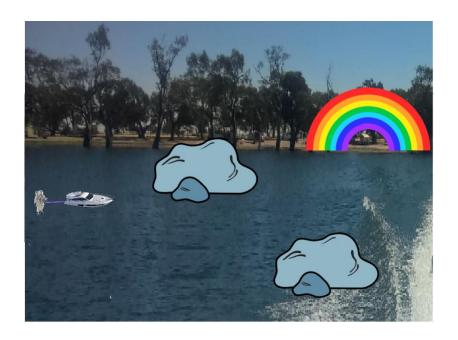

https://scratch.mit.edu/projects/623975937

## Water skier – Extension A

This is a fairly simple extension using the mouse to control the position of the boat and the skier, which makes it more like a game. Also, the boat and skier have now been combined into a single sprite.

To make the boat move, we can use this code block.

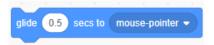

To make the boat keep moving as the mouse moves around this code block needs to be done over and over again. To do this we use a *loop* code block.

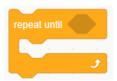

Putting them together like this.

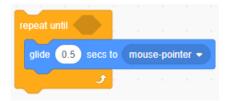

But we still need to fill in the diamond shape, after the word until.

For our game, the boat needs to keep moving <u>until</u> it gets to the rainbow, so the code can be as follows:

```
repeat until touching Rainbow ▼ ?

glide 0.5 secs to mouse-pointer ▼
```

The complete code for the boat is shown on the next page.

Add the following code to the boat.

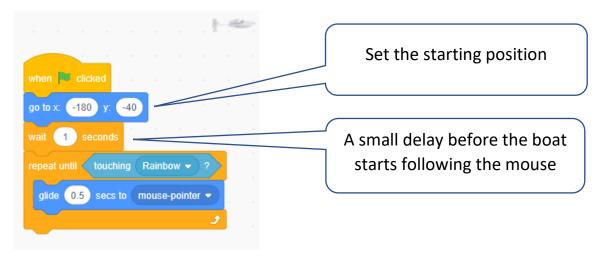

Click the green flag to test the game.

We can also put some code on the rainbow to show the player has made it to the end.

The rainbow code will start like this.

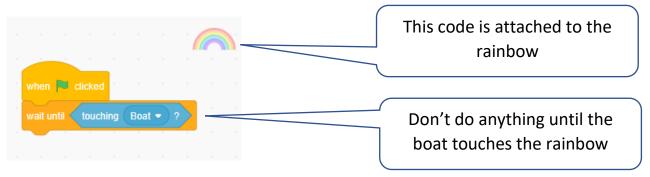

Once the boat touches the rainbow, the game has ended so there should be some celebration.

Here is the complete code for the rainbow.

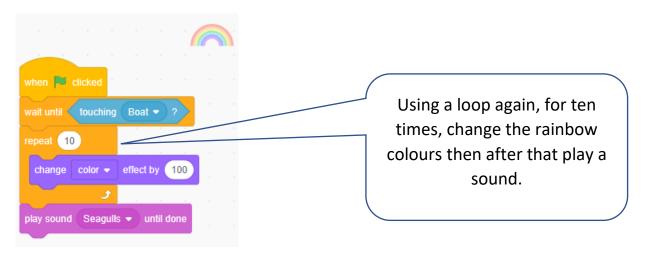

Just like the rainbow there needs to be some reaction if the boat hits a rock. Here is some code for one of the rocks.

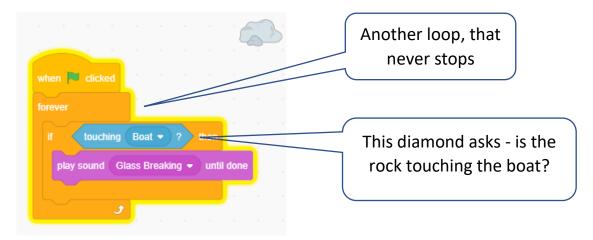

You can apply almost the same code to the other rock, just choosing a different sound.